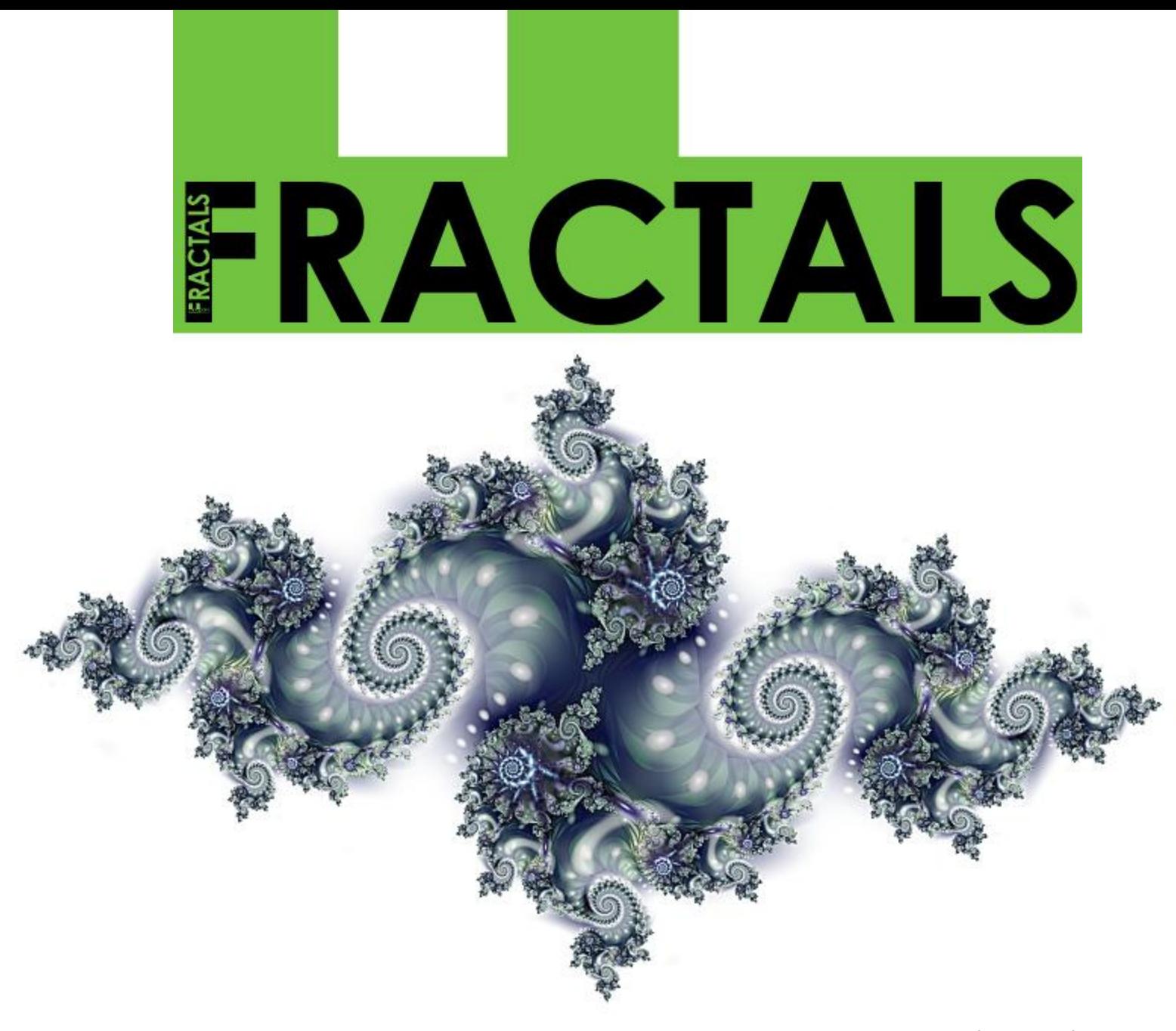

UDLS by Andrej Karpathy

# How to spot them

- Has detail on every level
- Is self-similar at different sizes

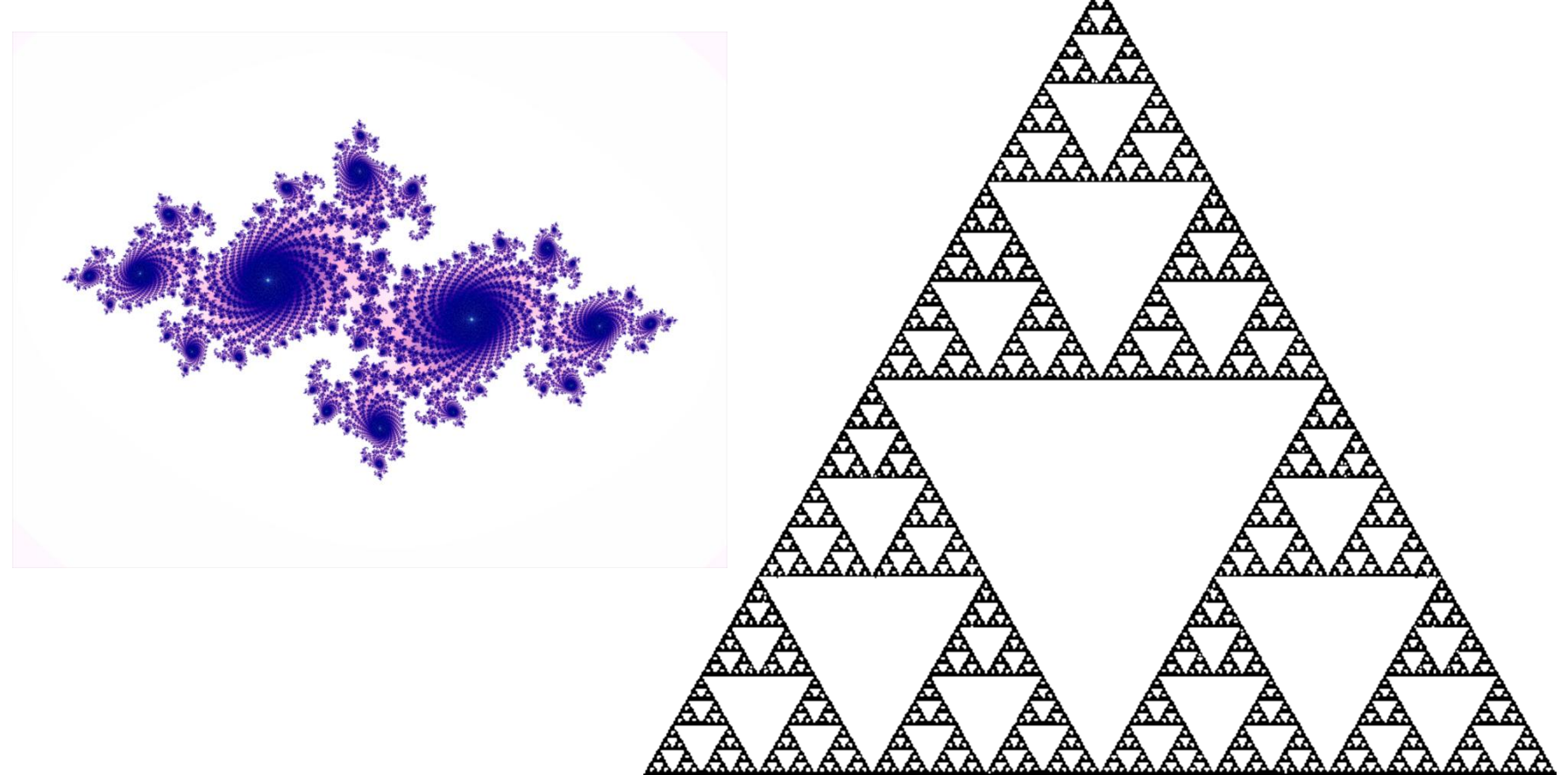

#### test

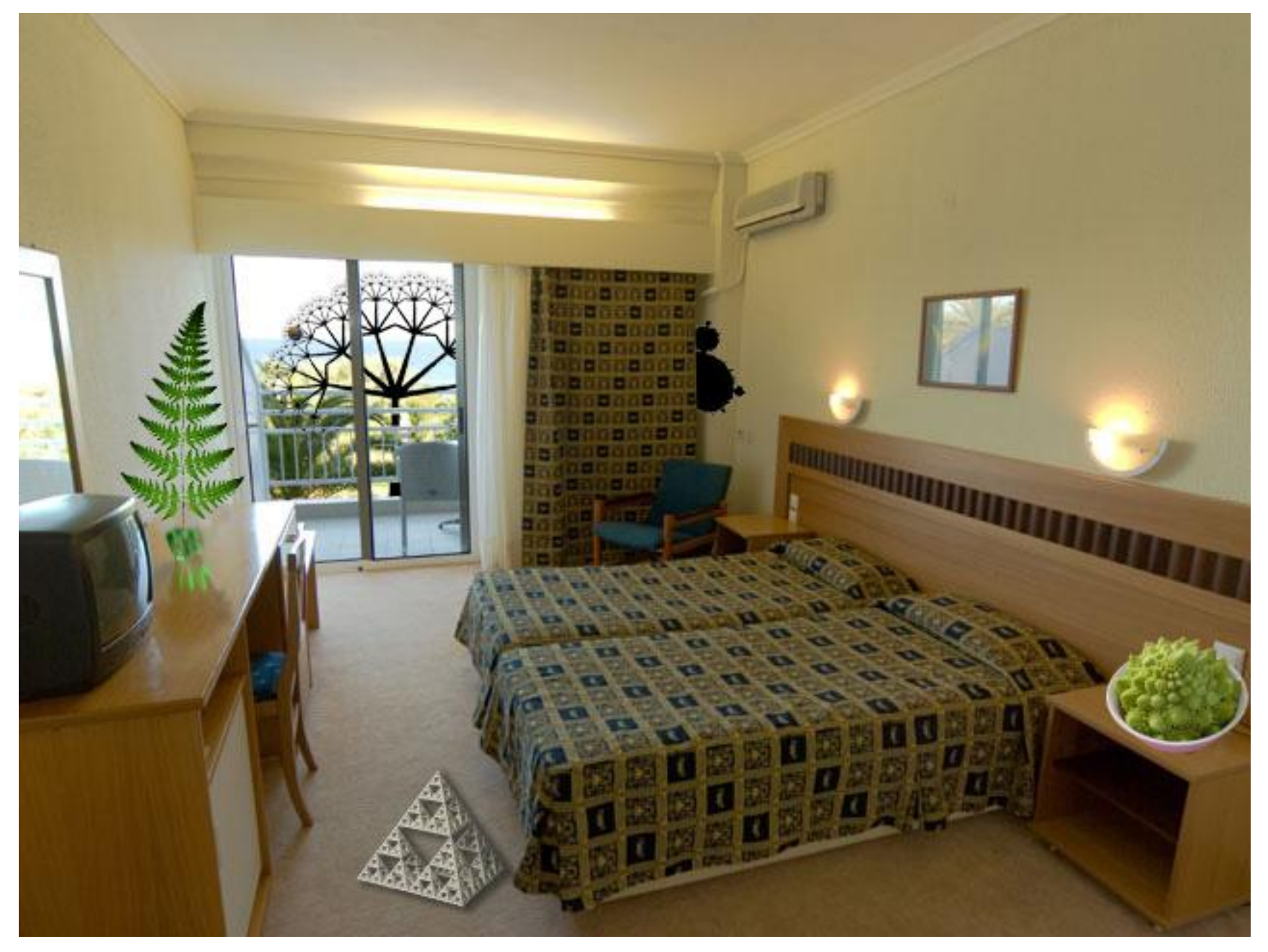

# Not magic

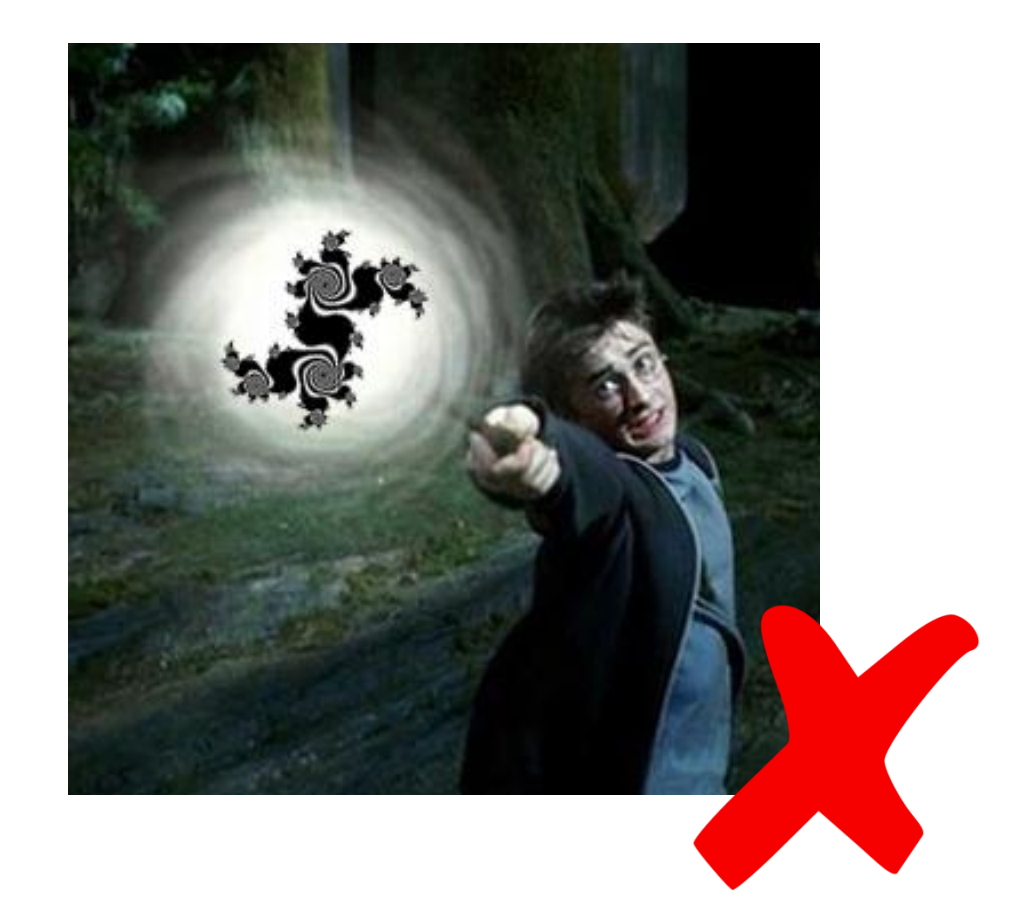

### Julia Sets: How are they generated?

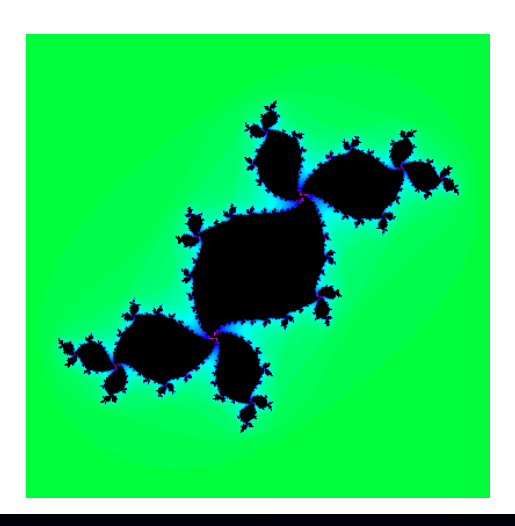

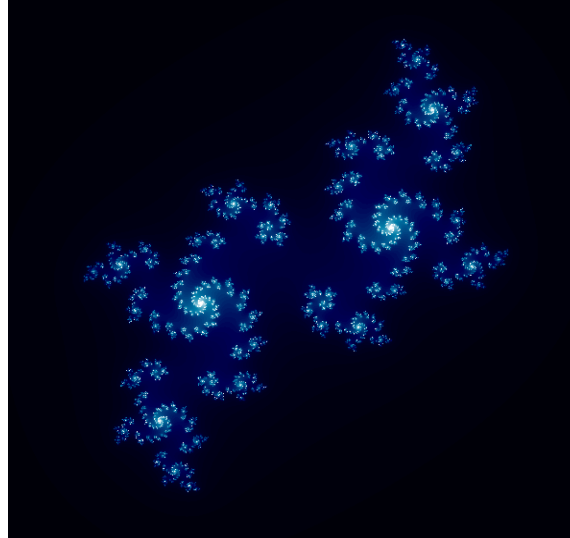

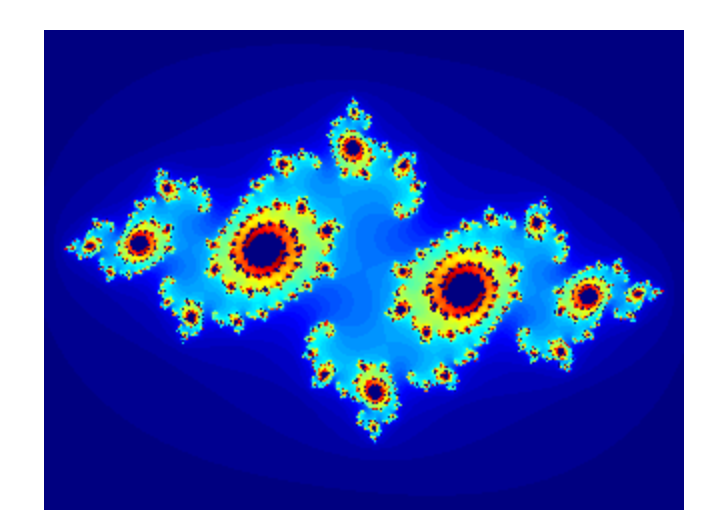

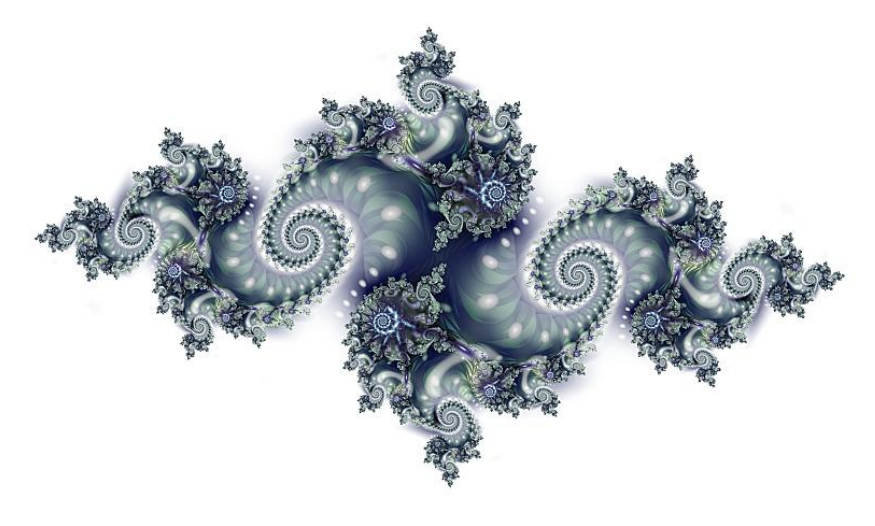

# Function iteration

- c= some\_complex\_number()
- for all x,y in window of interest:
- $z= x + iy$
- for i=1..1000:
- $z = z^2 + c$
- if |z|<4: color (x,y) black

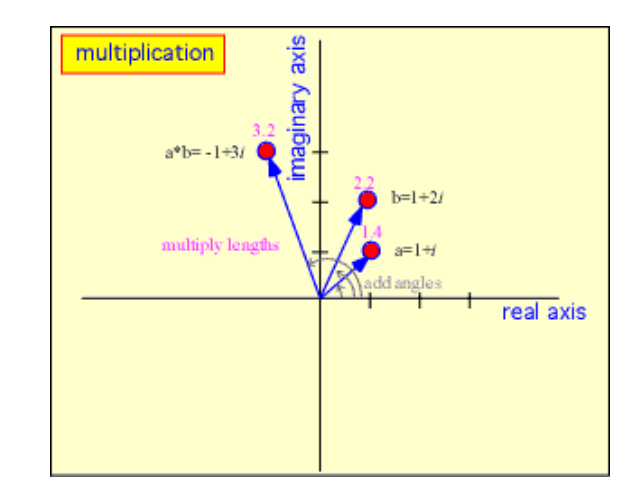

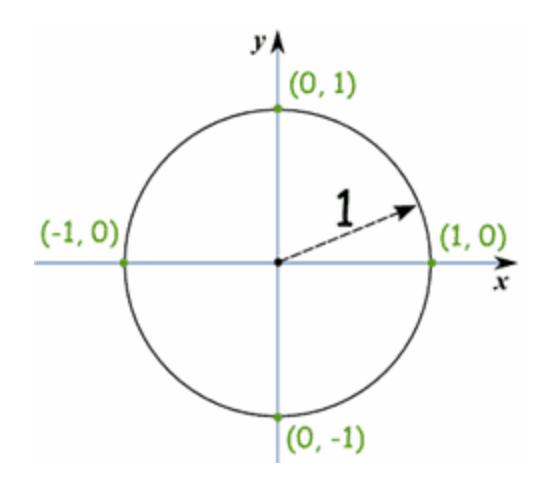

# Function iteration

- c= some complex number()
- for all x,y in window of interest:
- $z= x + iy$
- for i=1..1000:
- $z = z^2 + c$
- if |z|<4: color (x,y) black

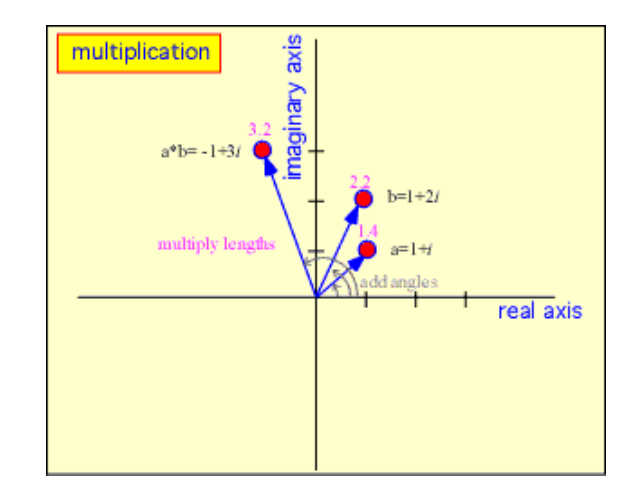

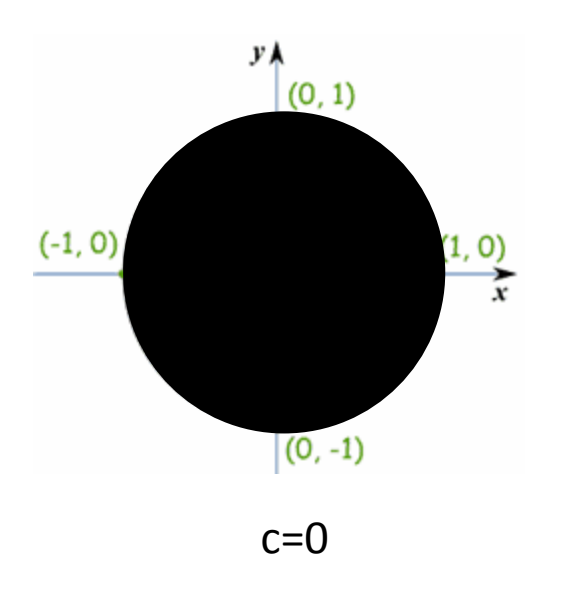

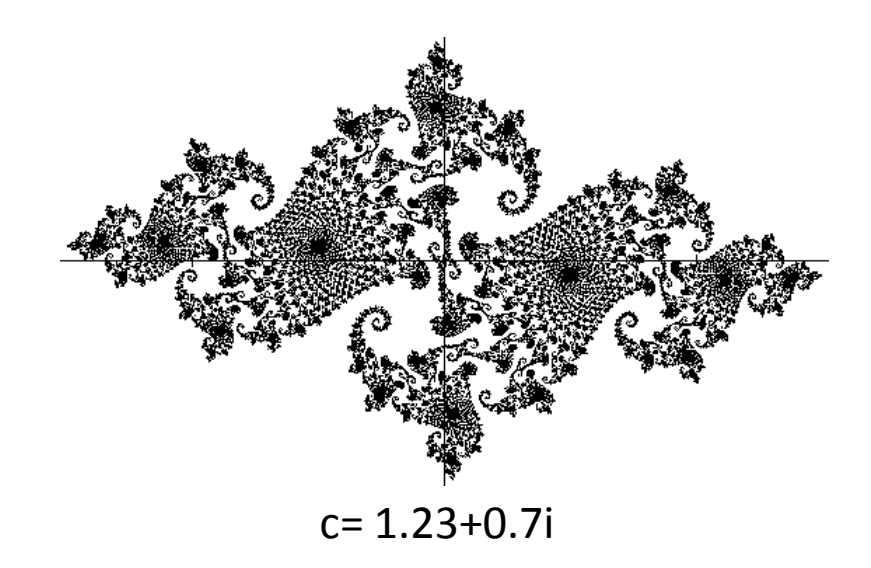

# Mandelbrot set

• always start at 0, and look at effect of changing c

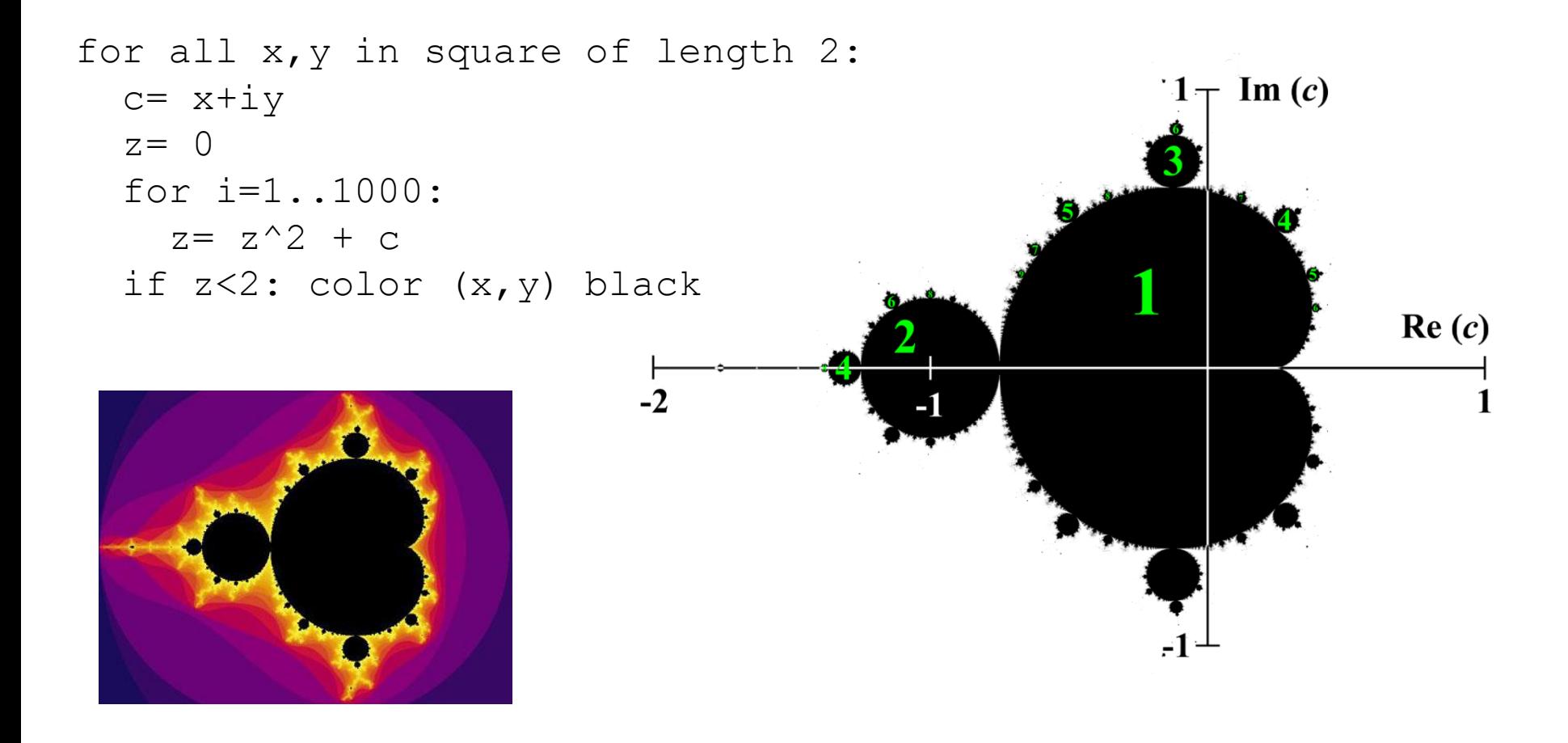

# Demo of fractal eXtreme

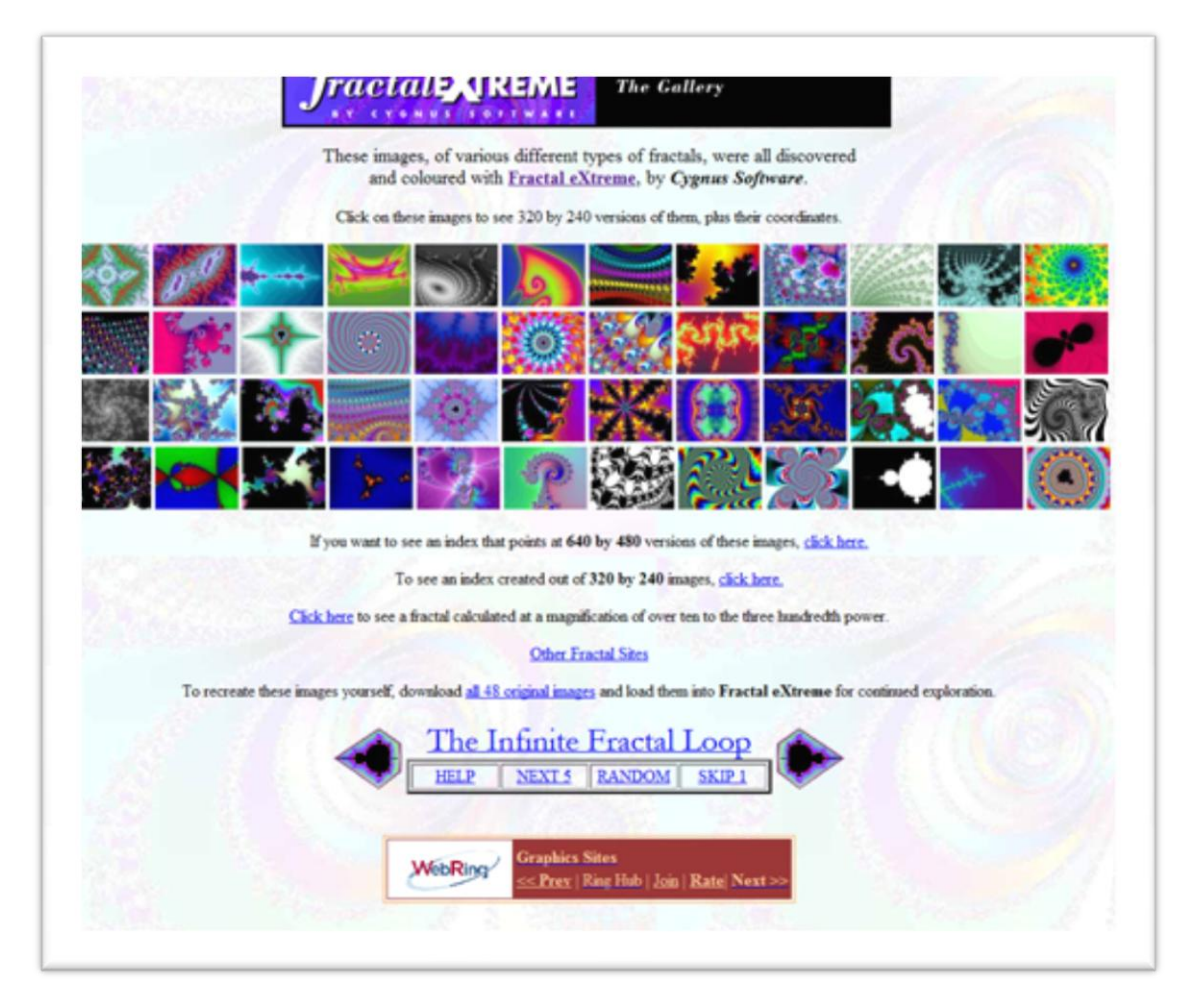

# Geometric fractals

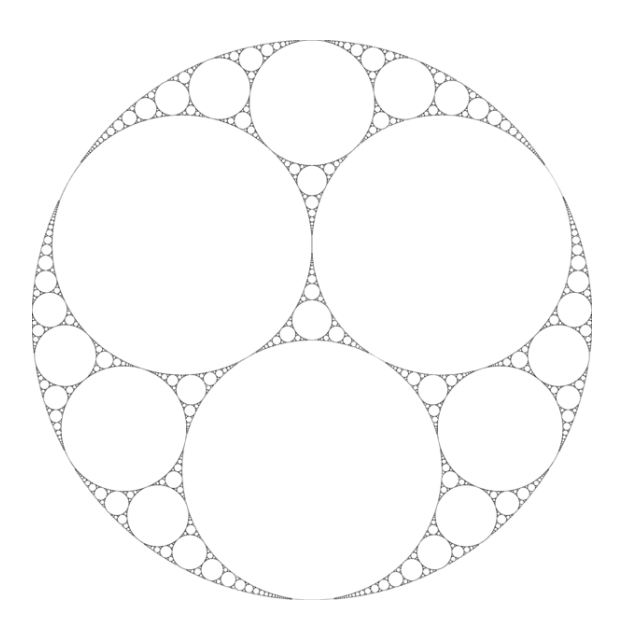

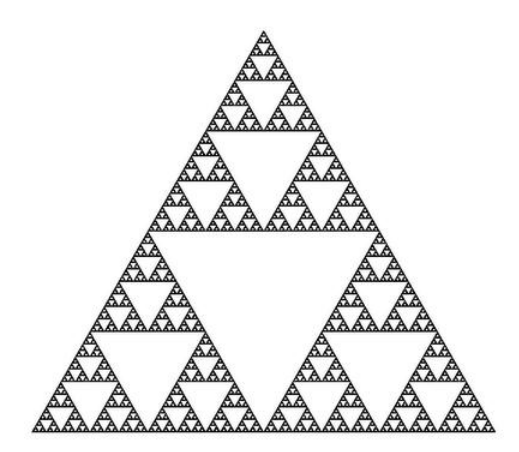

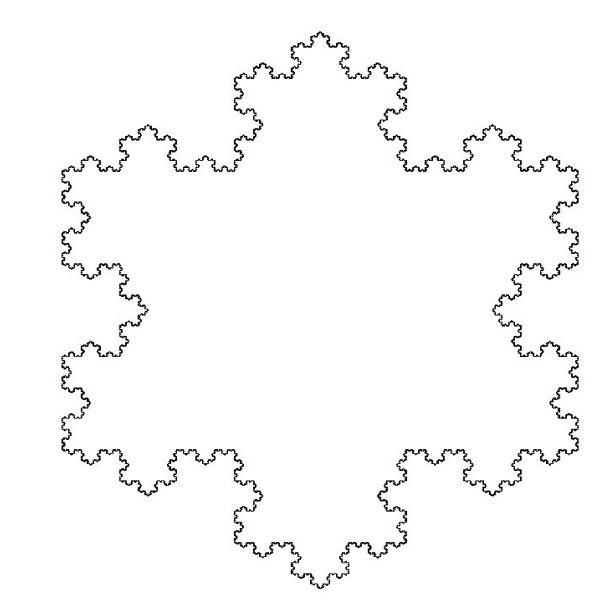

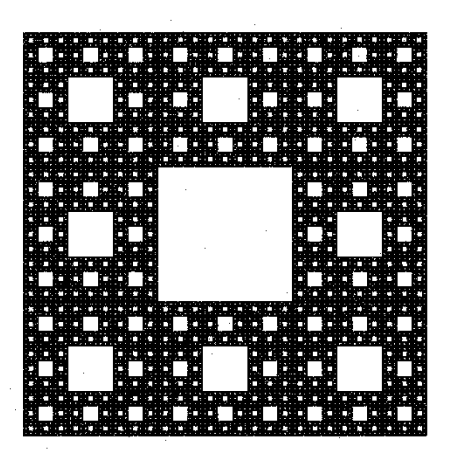

• Geometric construction / L-system

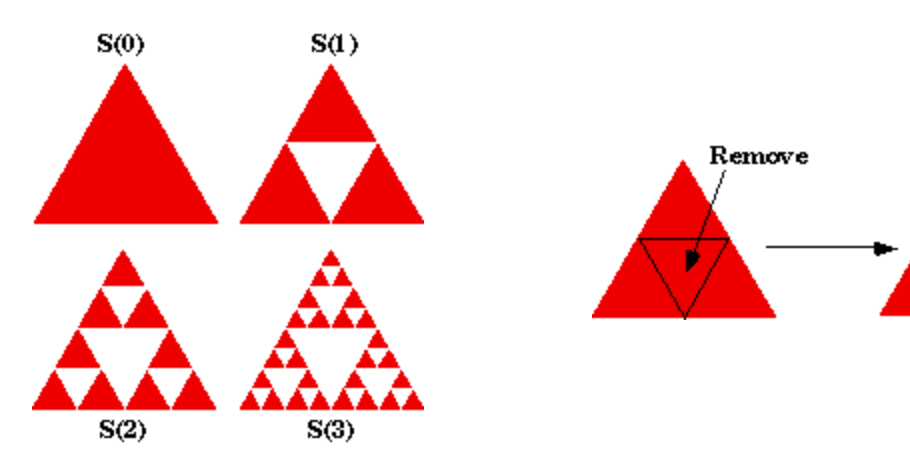

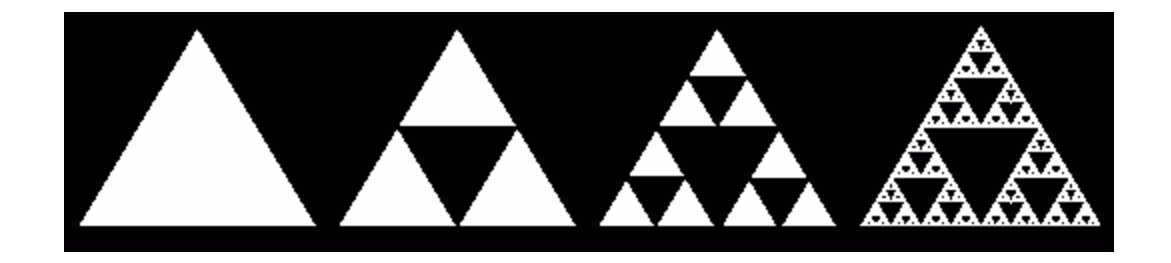

• Pascal's triangle

 $\mathbf{1}$  $\mathbf{1}$  $\mathbf{1}$  $1 \quad$ -21  $\blacksquare$  $\sim$  3  $\sim$  1  $1 \quad 3$  $1 \quad 4 \quad 6 \quad 4 \quad 1$  $1 5$  10 10 5 1 6 15 20 15 6 1  $1 \quad \blacksquare$ 7 21 35 35 21 8 28 56 70 56 28  $1 \qquad \qquad$ -8 -1 1 9 36 84 126 126 84 36 9.  $\blacksquare$ 1 10 45 120 210 252 210 120 45 10 1 11 55 165 330 462 462 330 165 55 11 1  $\mathbf{1}$ 12 66 220 495 792 924 792 495 220 66 12  $\mathbf{1}$ 

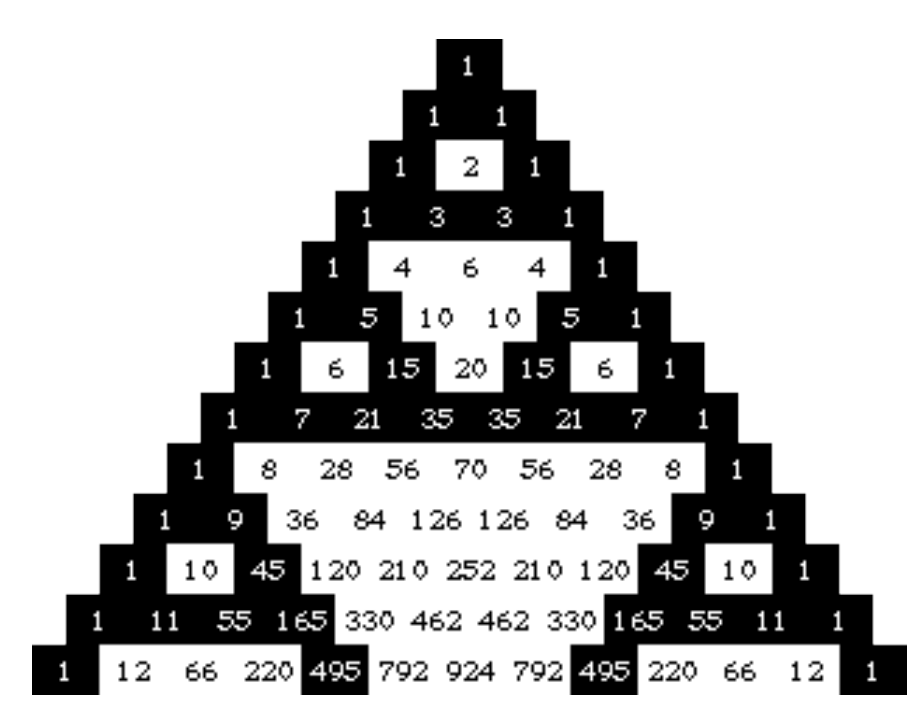

- Cellular automata
- Rule 90

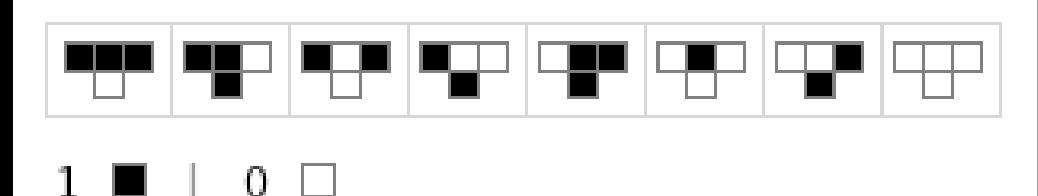

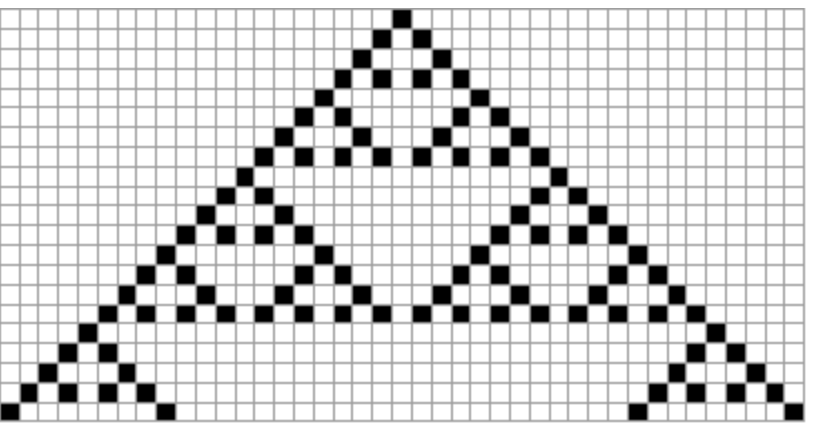

20 steps

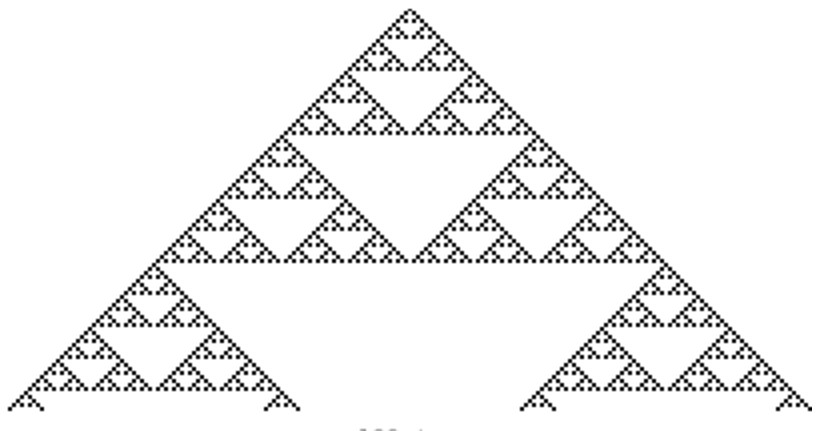

100 steps

#### • Chaos game

```
do like... 10000 times or something:
p = randompoint()for i=1..100:
  p= (p+randomvertex())/2
plot black dot at p
```
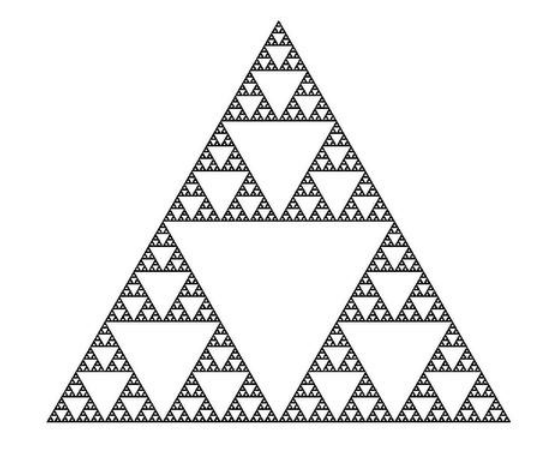

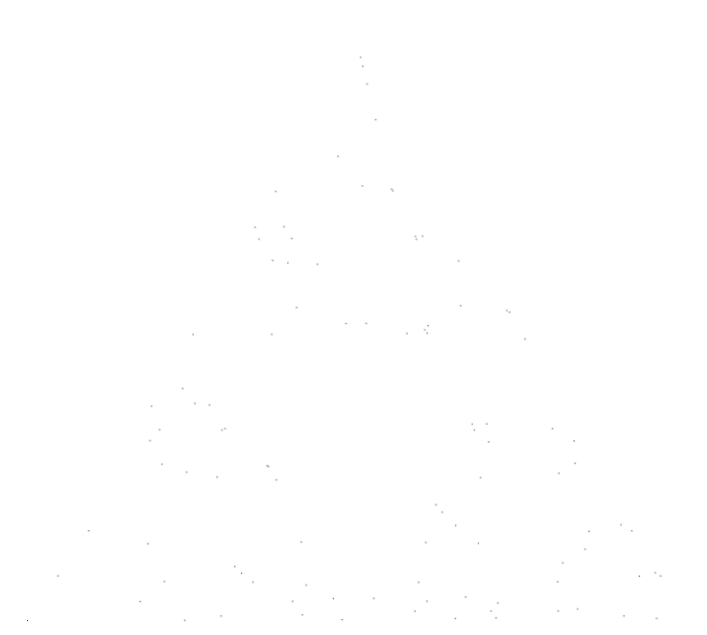

# Koch Snowflake

L system basis and generator:

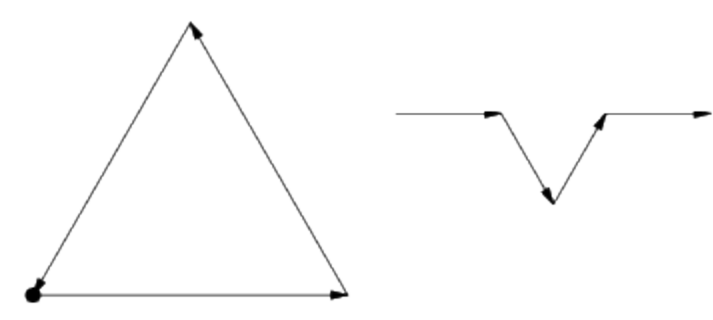

Iterations:

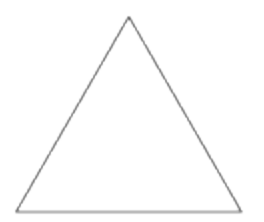

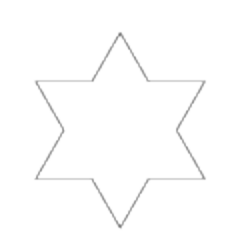

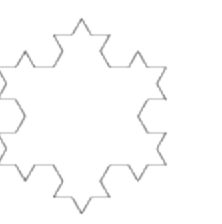

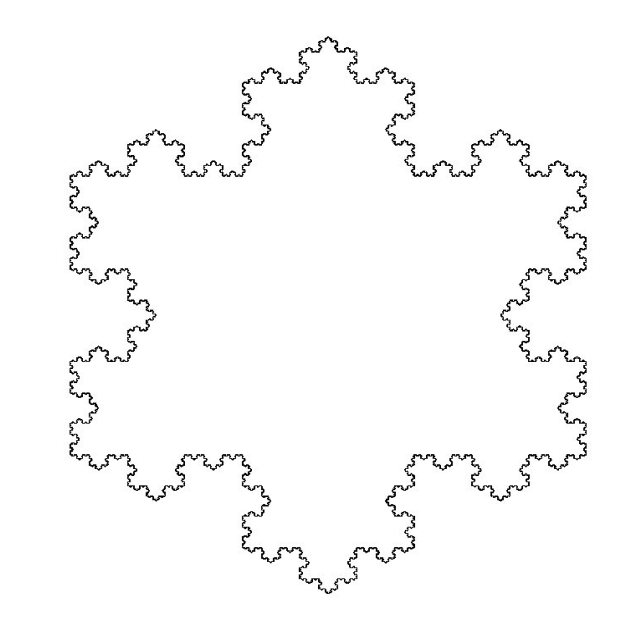

#### **Perimeter calculation:**

Iteration 0: 3 Iteration  $1: 3*(4/3)$ Iteration 2: 3\*(4/3)^2 …

Iteration n: 3\*(4/3)^n

#### Fractals in nature

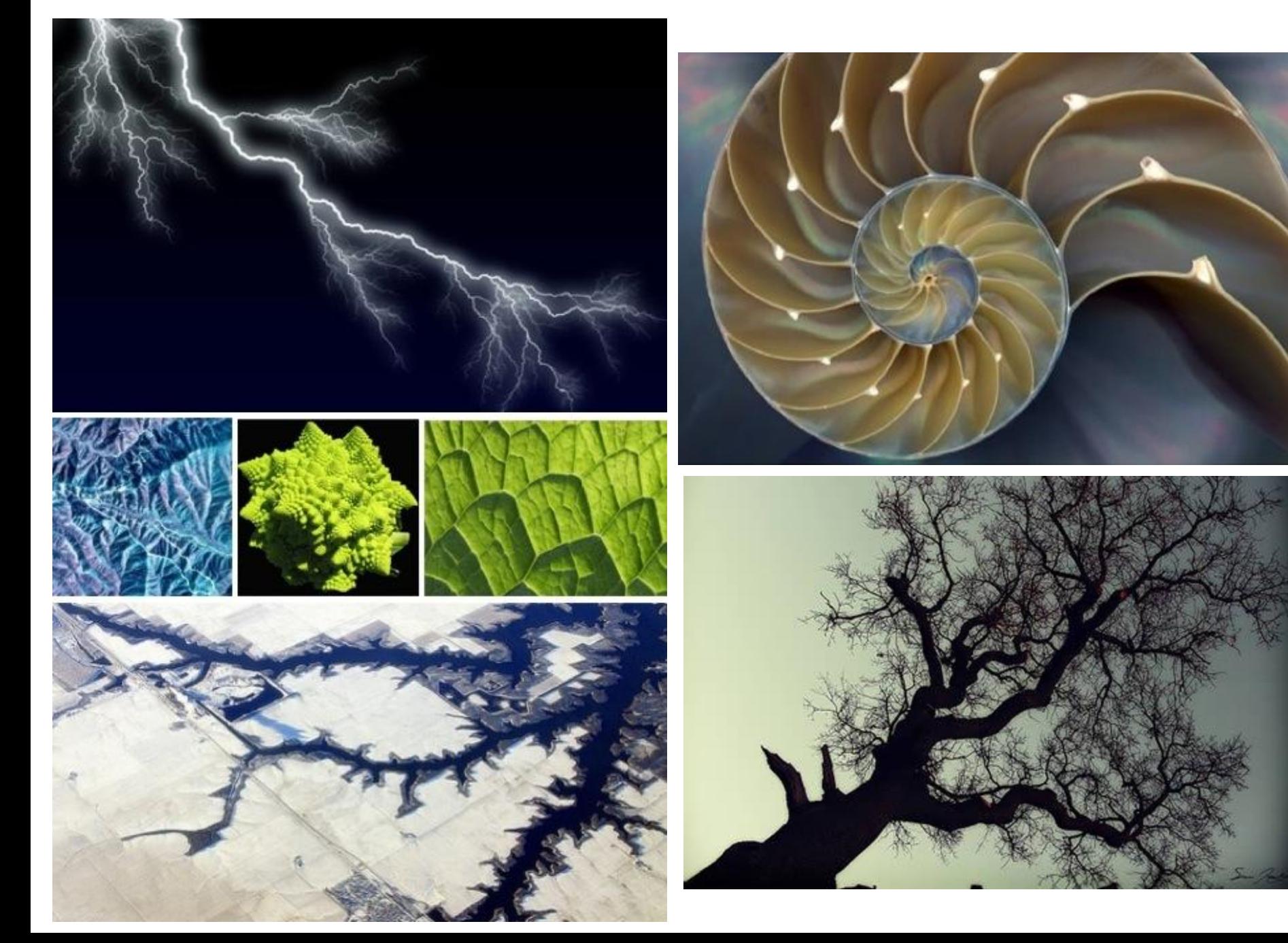

#### Fractals in nature

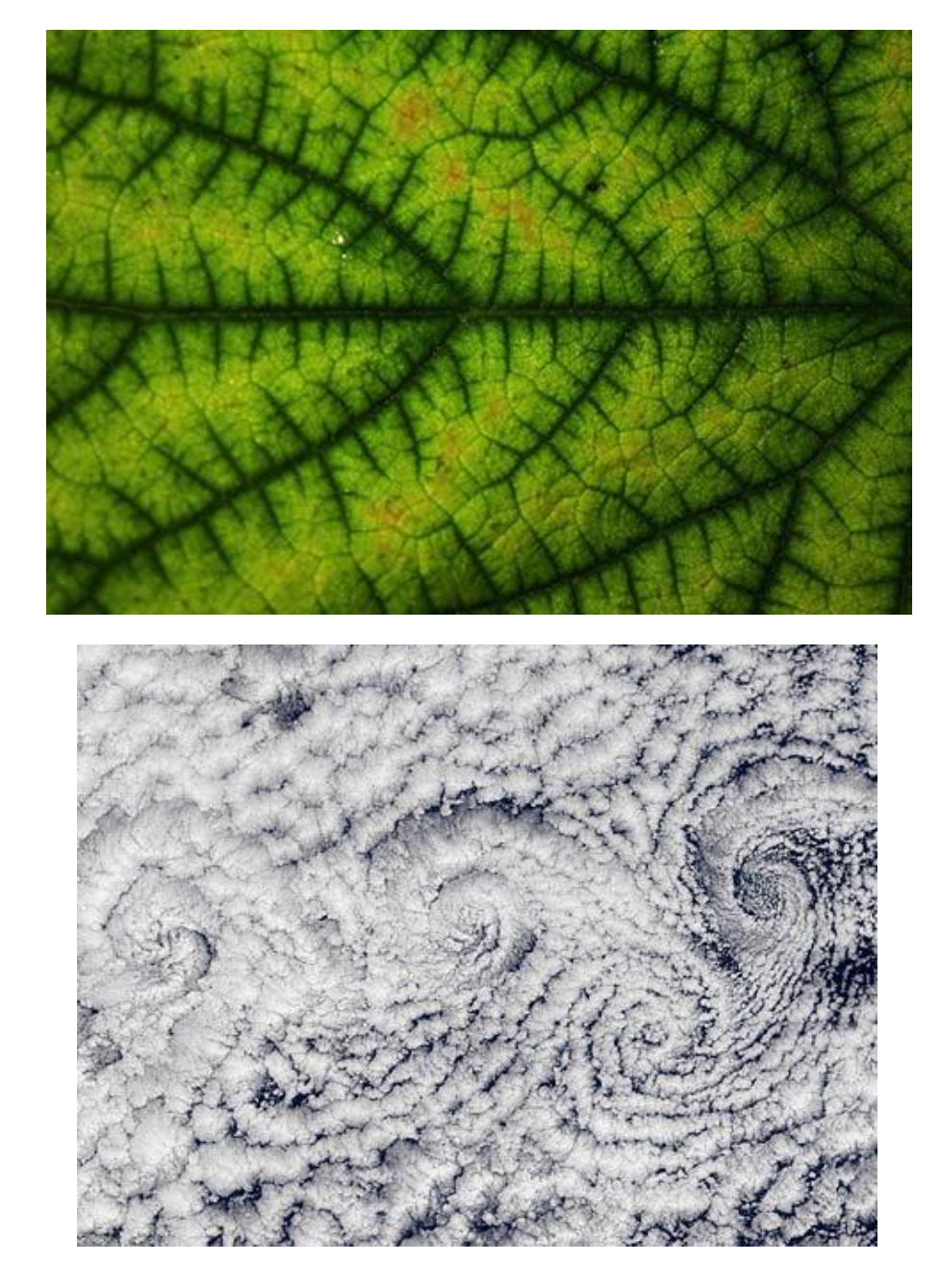

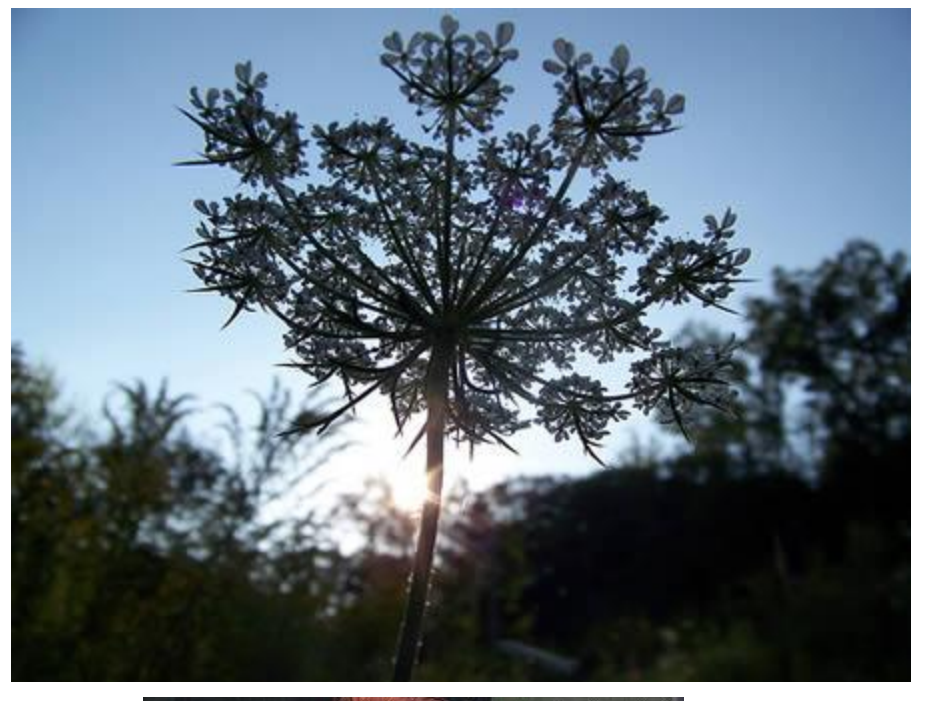

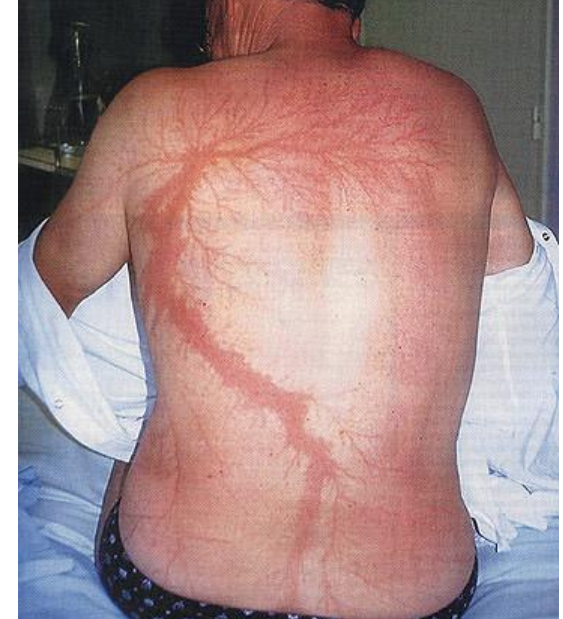

### 3D fractals

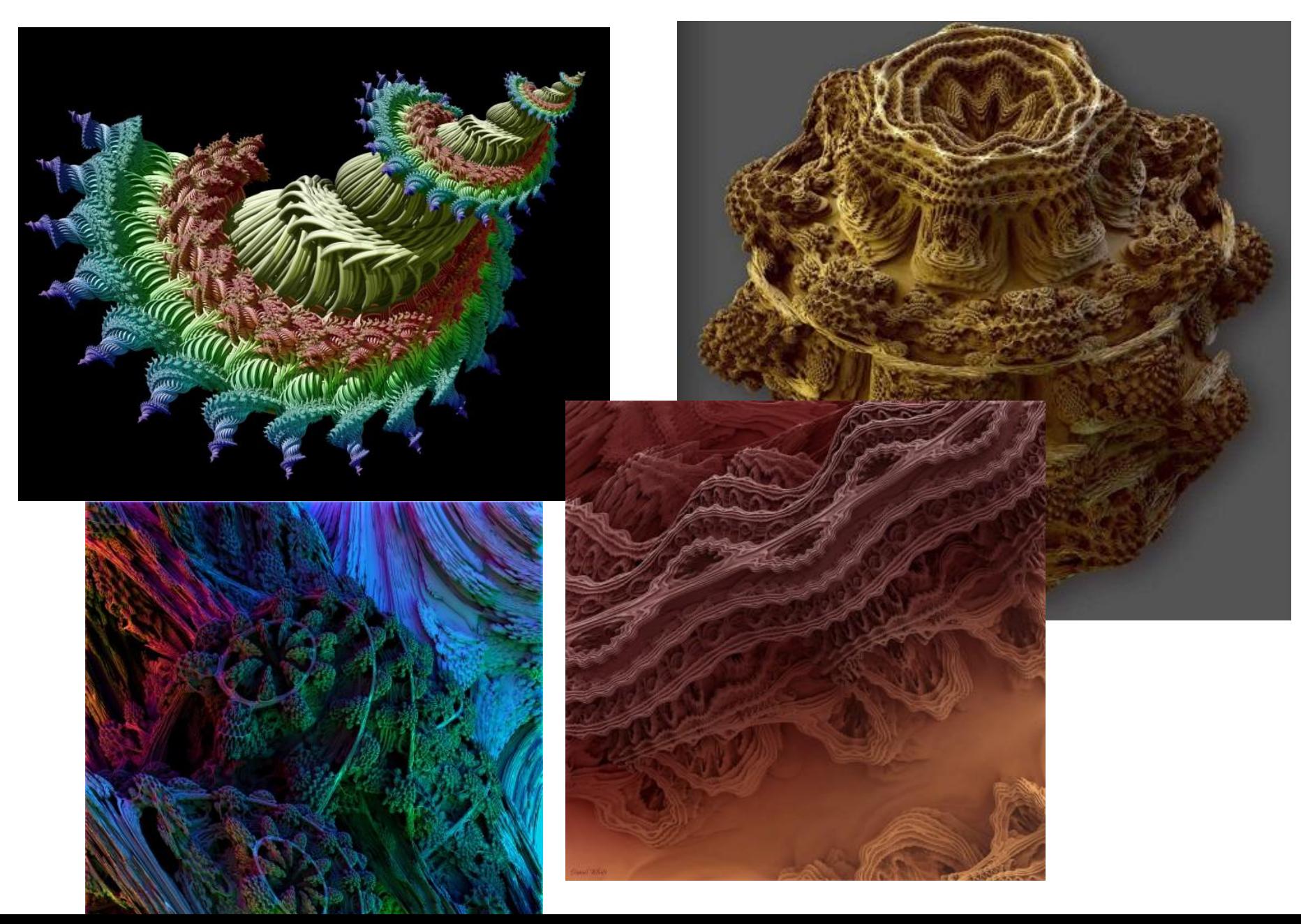

### 3D Fractals Video

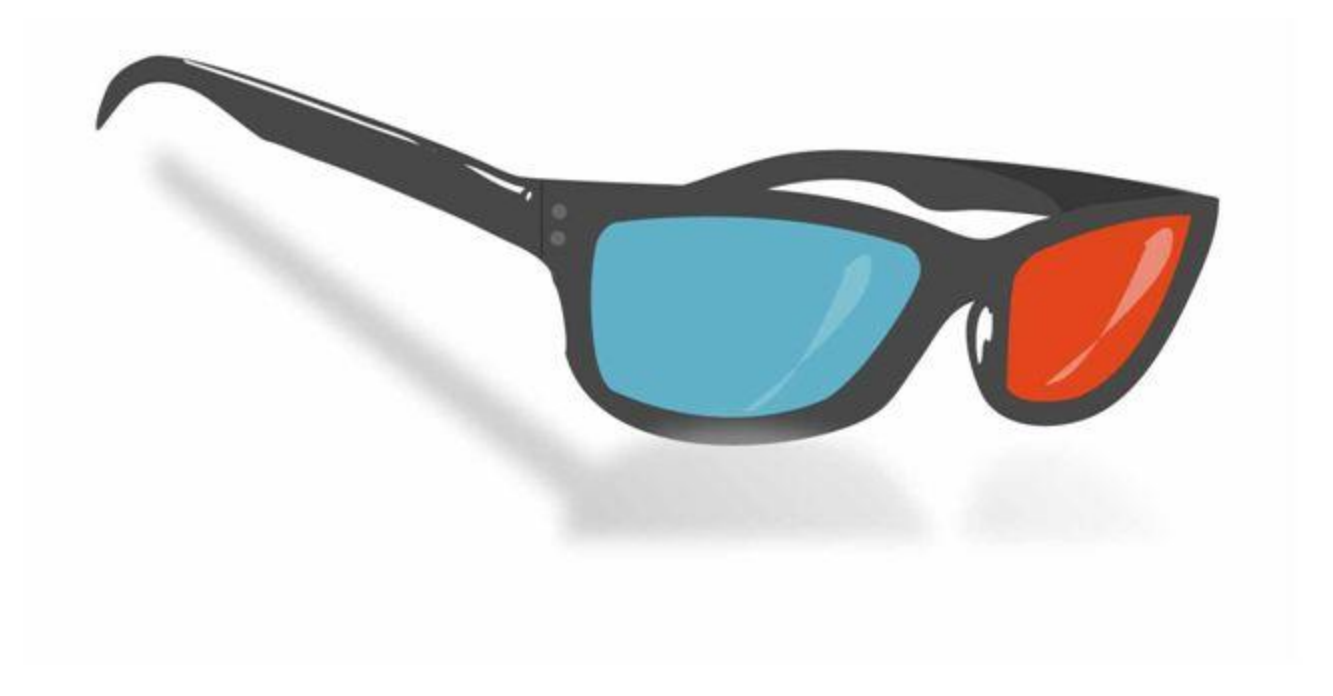

## Fractal music

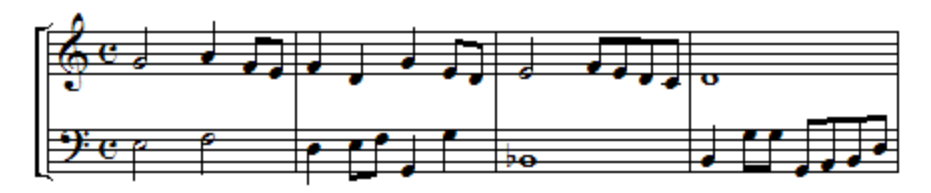

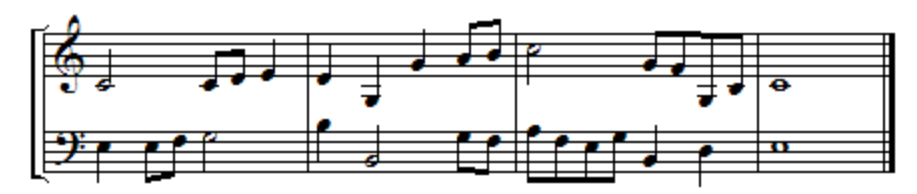

### return;

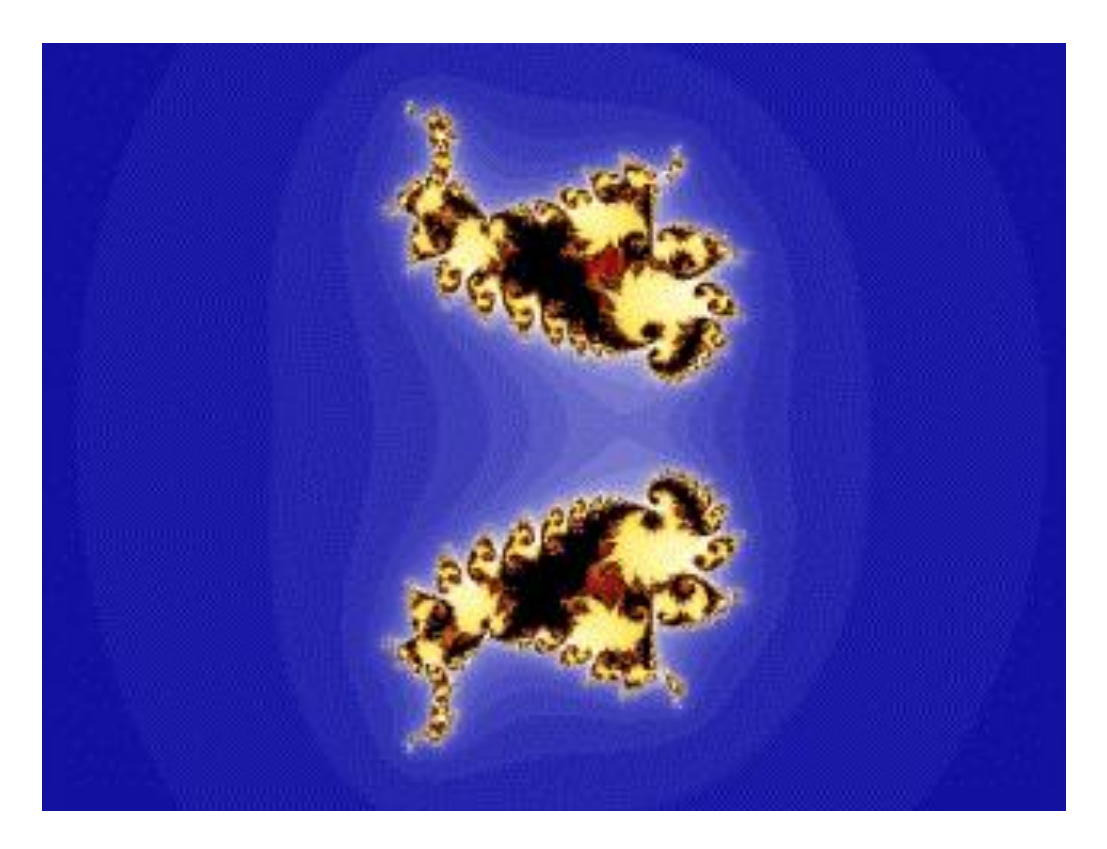